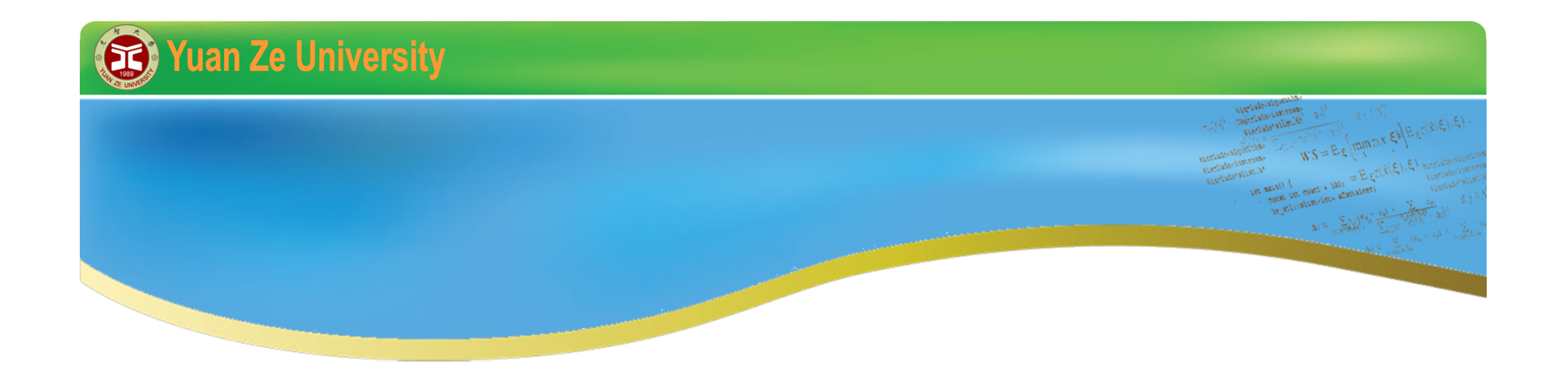

# **C++程式初探 V 2015暑期**

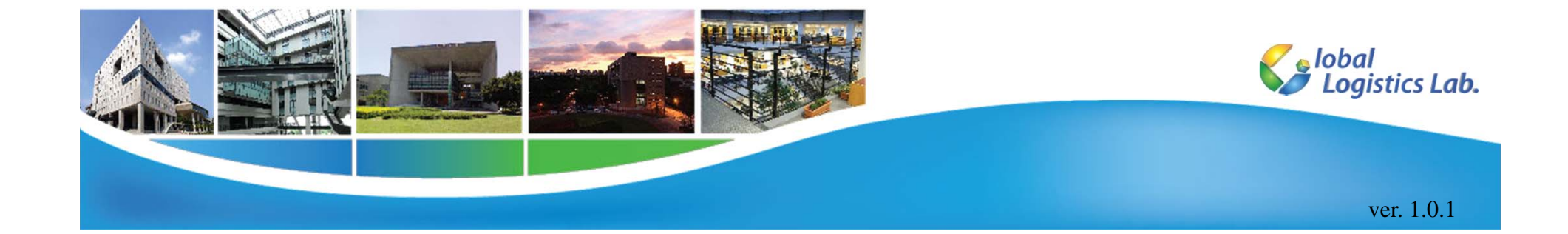

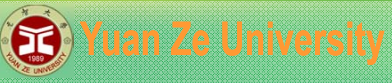

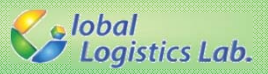

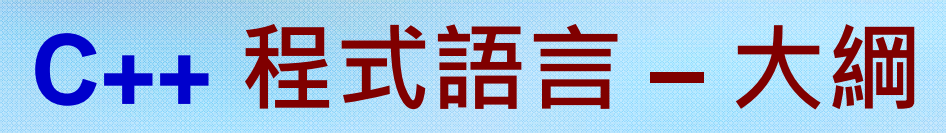

- 1.大量檔案讀取&計算
- 2.指標
- 3. 動態記憶體 & **動態陣列**
- 4.標準函式庫(STL) – vector, algorithm
- 5. 結構與類別

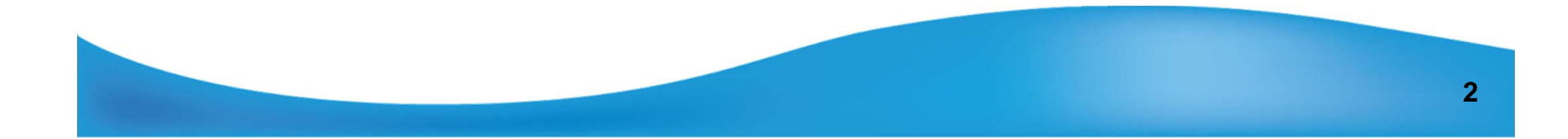

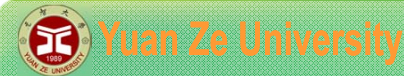

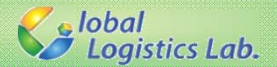

#### **大量檔案讀取&計算**

若目前有一個程式將讀取純文字文件(.txt) 中的整數, 並將該文件中的整數有小到大排序後,儲存到另外一個 新的純文字件中。假設有20個純文字文件,每個文件 格式包含兩項資訊為:

1. 整數數量大小(size, 已知最大數量為300)

2. 欲排序之整數(data)

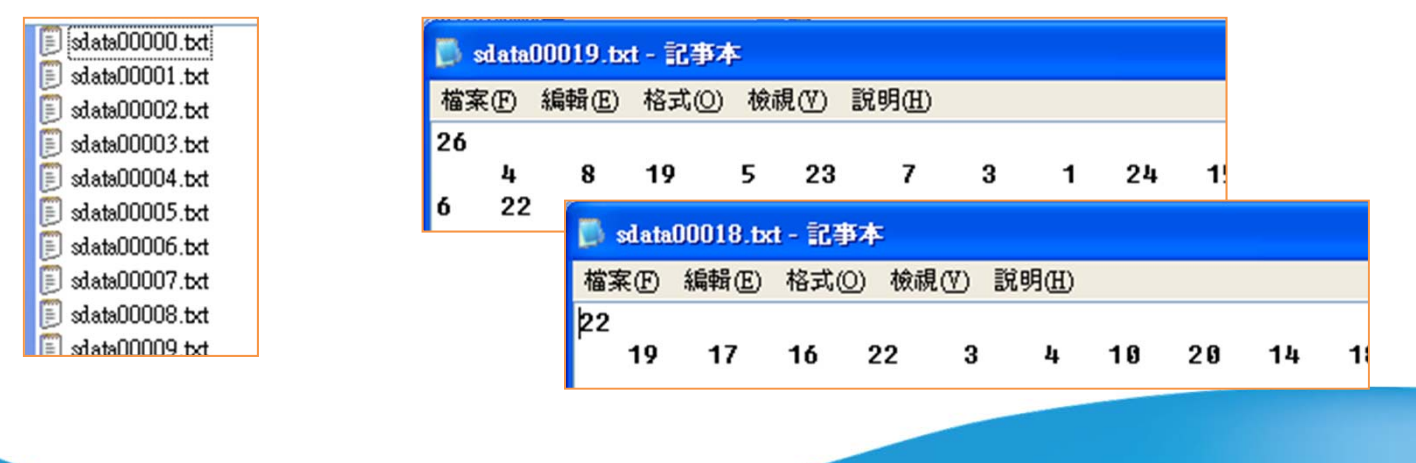

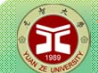

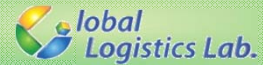

### **大量檔案讀取&計算 – 給定最大陣列**

```
#include<iostream>
#include<fstream>
#include<algorithm>
using namespace std;
int main(void)
{
    const int maxsize = 300;
    int size;
    int data[maxsize];
    ifstream sinf("sdata\\sdata00000.txt");
    sinf>>size; //dynamic size is determined by reading file 
    for(int i=0; i<size; i++) {
        sinf>>data[i];
    }
    //sorting
    sort(data, data+size);
    //output on the screen
    for(int i=0; i<size; i++) {
        cout<<data[i]<<" ";
    }
    system("PAUSE");
    return 0; 
}
                                              1 2 3 4 5 6 0 …\ldots 0 0 0
                                            a[0] a[1] a[2] a[3] a[4] a[5] a[6] a[298] a[299]
                                                                 size maxsize
```
**4**

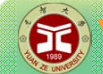

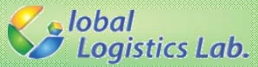

## **大量檔案讀取&計算 – 產生動態的檔名**

```
5#include<iostream>
#include<fstream>
#include<sstream>
#include<iomanip>
#include<algorithm>
using namespace std;
int main(void)
{
    const int maxsize = 300;
    int size;
    int data[maxsize];
    int filenum = 20;
   for(int n=0; n<filenum; n++) {
       // set the name rule for reading file 
       stringstream ifname;
       //give the path as "sdata\\sdata00000.txt"
       ifname<<"sdata\\sdata"<<setw(5)<<setfill('0')<<n<<".txt";
       //read file
       ifstream sinf(ifname.str().c_str()); 
    }
   system("PAUSE");
    return 0; 
}
                                                     stringstream sstr;
                                                           sstream物件
                                                    sstr<<"str"<<36<<var;sstream物件使用
                                                      #include<sstream>
                                                            引入標頭檔
                                                  sstr.str().c_str();
                                               sstream物件轉換為c style字串
```
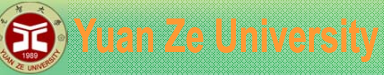

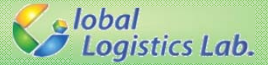

## **大量檔案讀取&計算 – 產生動態的檔名**

```
#include<iostream>
#include<fstream>
#include<sstream>
#include<iomanip>
#include<algorithm>
#include<direct.h>
using namespace std;
int main(void)
{
    const int maxsize = 300;
    int size;
    int data[maxsize];
    int filenum = 20;
```
#### **引入標頭檔VC++**

#include<direct.h>

**mkdir函式**

mkdir("folder\_name");

```
mkdir("result"); //create new folder
for(int n=0; n<filenum; n++) {
    // set the name rule for reading file 
    stringstream ifname;
    //give the path as "sdata\\sdata00000.txt"
    ifname<<"sdata\\sdata"<<setw(5)<<setfill('0')<<n<<".txt";
```

```
//read file
ifstream sinf(ifname.str().c_str());
```
//接續下一頁......

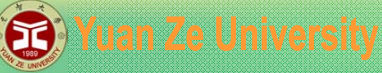

}

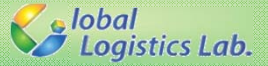

## **大量檔案讀取&計算 – 產生動態的檔名**

```
//接續上一頁......
    sinf>>size; //dynamic size is determined by reading file
    for(int i=0; i<size; i++) {
        sinf>>data[i];
    }
    sort(data, data+size);
   // give the name for output file 
  stringstream ofname;
  ofname<<"result\\rsdata"<<setw(5)<<setfill('0')<<n<<".txt";
  //output file for sorted data
  ofstream routf(ofname.str().c_str());
  for(int i=0; i<size; i++) {
       routf<<setw(5)<<data[i];
   }
  sinf.close();
  routf.close();
system("PAUSE");
return 0;
```
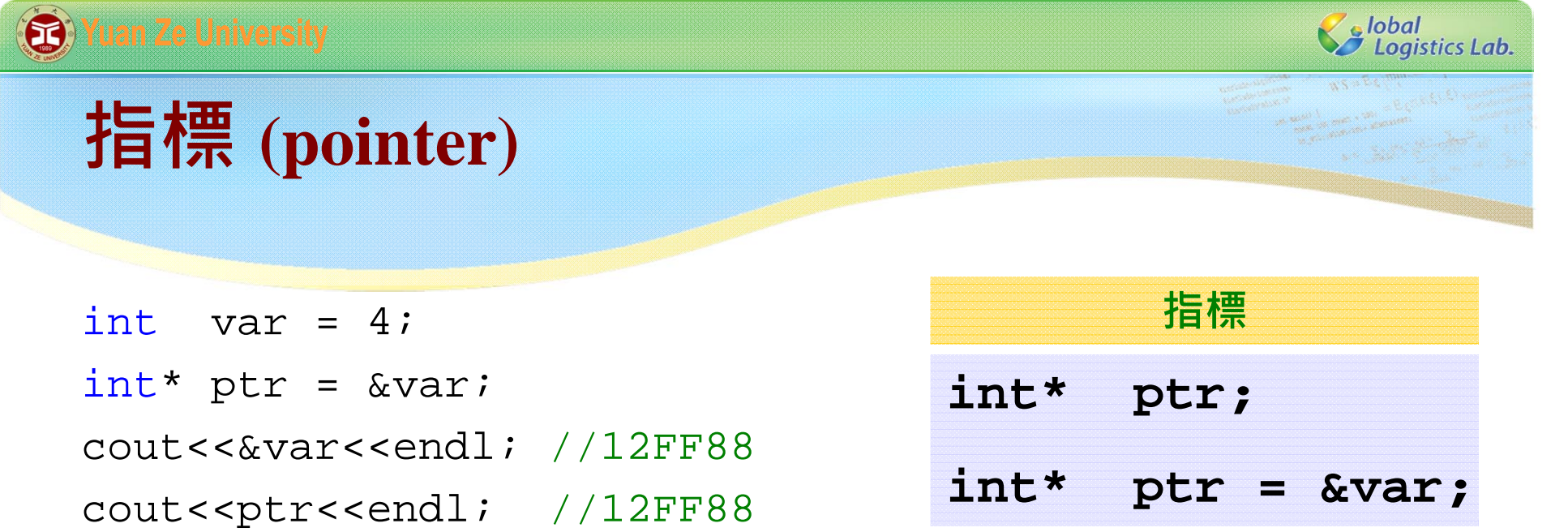

Cout<<\*ptr<<endl; //4

Cout<< var<<endl; //4

 $ptr2 = 8var;$ 

int\* ptr2;

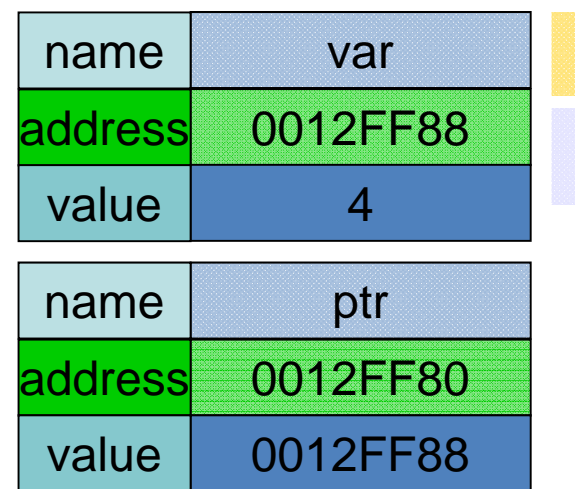

**&**

**取址運算子**

**8**

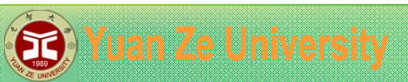

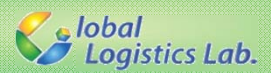

**ARACA** 

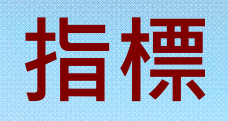

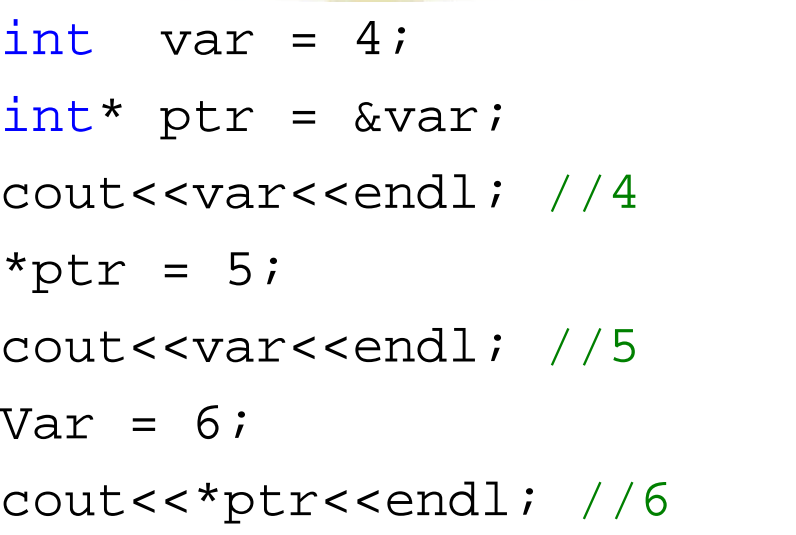

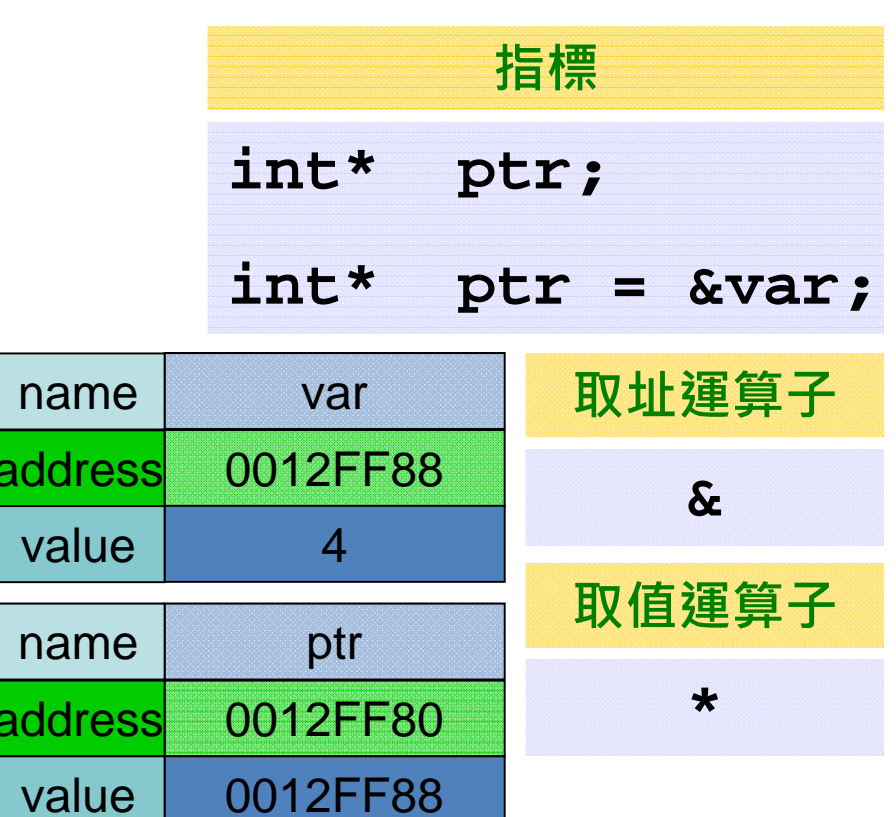

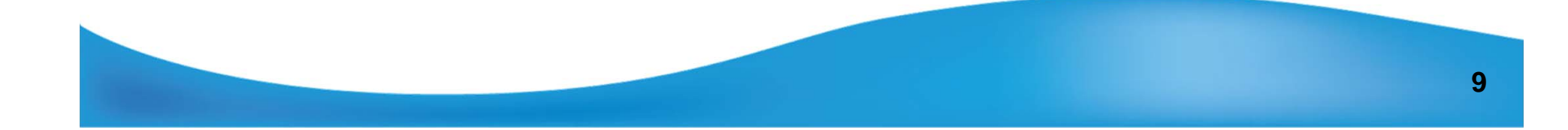

ac

ac

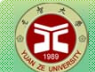

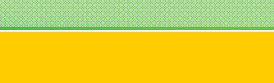

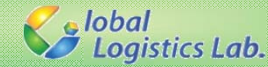

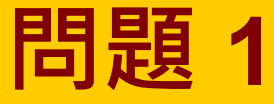

//\*(&var) 等於 \*(ptr) cout<<\*&var<<endl; //4 cout<<&\*var<<endl; //invalid

cout<<\*&ptr<<endl; //0012FF88 //&(\*ptr) 等於 &(var) cout<<&\*ptr<<endl; //0012FF88

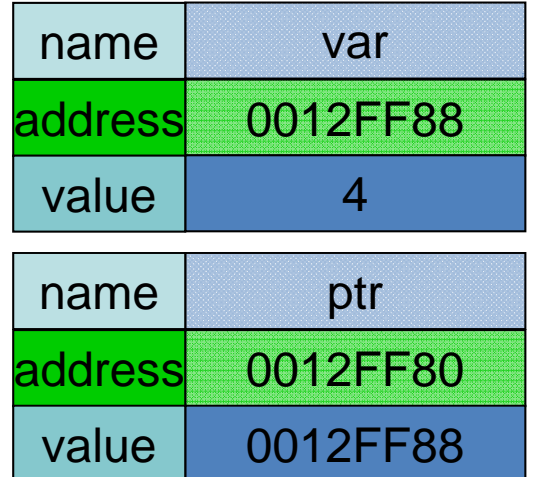

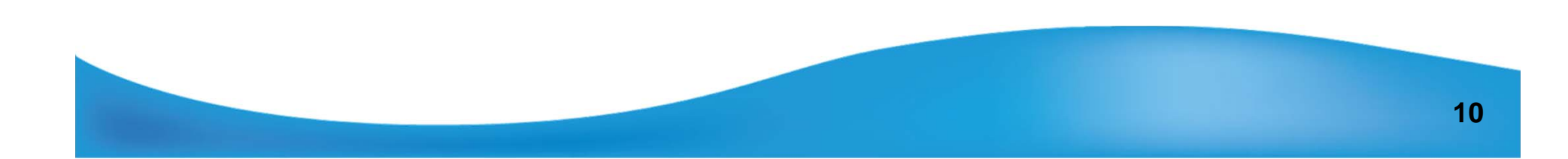

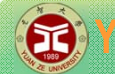

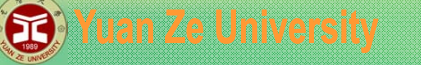

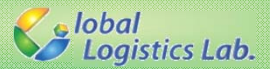

#### **指標 – 指標做為函式引數(pointer as argument)**

```
void swap_ref(int& a, int& b) {
    int temp = a;
   a = bib= temp; 
}
void swap_ptr(int* a, int* b) {
    int temp = *a;
```
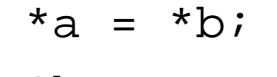

}

\*b= temp;

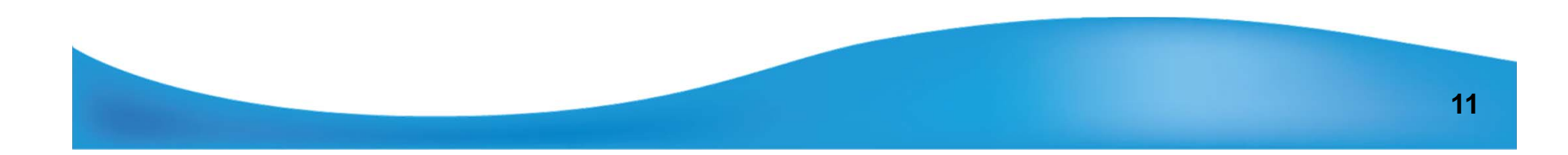

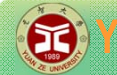

#### **B** Yuan Ze University

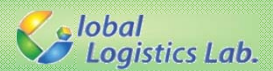

### **指標 – 指標做為函式引數**

```
#include<iostream>
using namespace std;
```

```
int main(void)
{
    int a =3, b=5;
    cout<<a<<" "<<br/>sb<<endl;
    swap ref(a,b);cout<<a<<" "<<br/>sb<<endl;
    swap_ptr(&a,&b);
    cout<<a<<" "<<br/>sb<<endl;
```

```
system("PAUSE");
return 0;
```
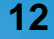

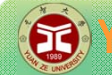

#### **B** Yuan Ze University

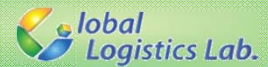

#### **指標 – 指標運算**

int var = 4;  $int*$  ptr =  $&var$ cout<<ptr<<endl; //12FF88 cout<<--ptr<<endl; //12FF84 //(-4 因為int大小為4bytes) cout<<++ptr<<endl; //12FF8c //(+4 因為int大小為4bytes) cout<<ptr-5<<endl;  $//12FF74 (-4)$  $\texttt{cout} \leq \texttt{ptr} + 5 \leq \texttt{endl};$  //12FF9c (+20)

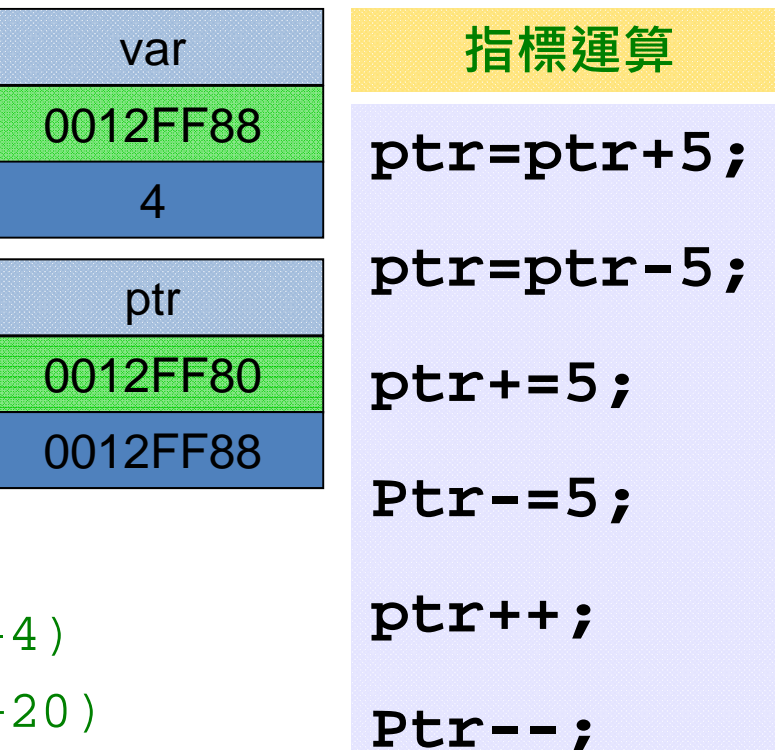

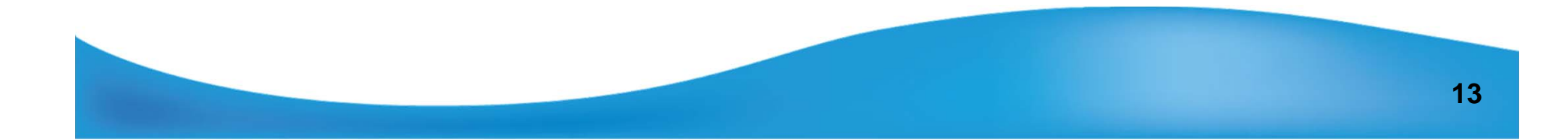

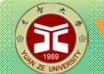

#### **B** Yuan Ze University

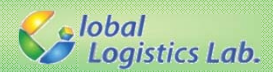

### **指標 – 陣列與指標間的關係**

```
#include<iostream>
using namespace std;
int main(void)
{
      \texttt{int} a[]=\{1,2,3,4,5,6,7,8,9,10};
      \text{cout} \leq \text{*a} \leq \text{end}; // 1
      \text{cout}<<*(a+1)<<endi; // 2
      cout <<* (\text{a}+2) << endl; // 3
      \text{counts} \text{cm} \text{cm} \text{cm} \text{cm} \text{cm} \text{cm} //
      for(int i=0, i<9; i++){
           cout < \langle a+i);
      } //
      system("PAUSE");
      return 0;
```
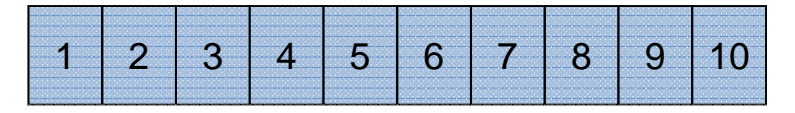

a[0] a[1] a[2] a[3] a[4] a[5] a[6] a[7] a[8] a[9]

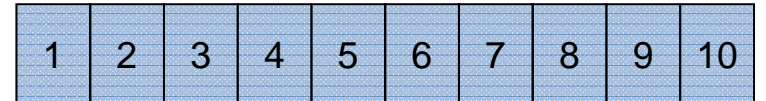

a a+1 a+2 a+3 a+4 a+5 a+6 a+7 a+8 a+9

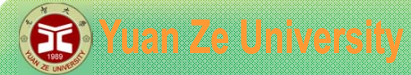

### **動態記憶體 & 動態陣列**

```
#include<iostream>
using namespace std;
```

```
int main(void)
{
    // 動態記憶體(new & delete)
    int *a = new int; // 配置記憶體
    *a = 8;\text{cout} \leq \text{c} \cdot \text{cend}; // 8
    delete a; // 釋放記憶體
    system("PAUSE");
    return 0;
```
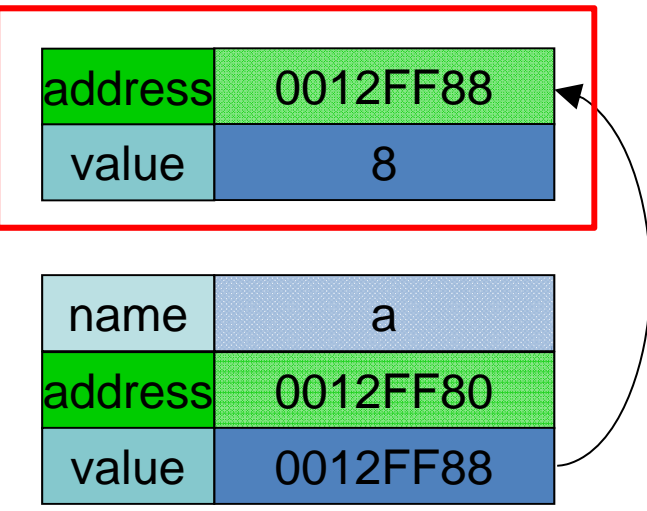

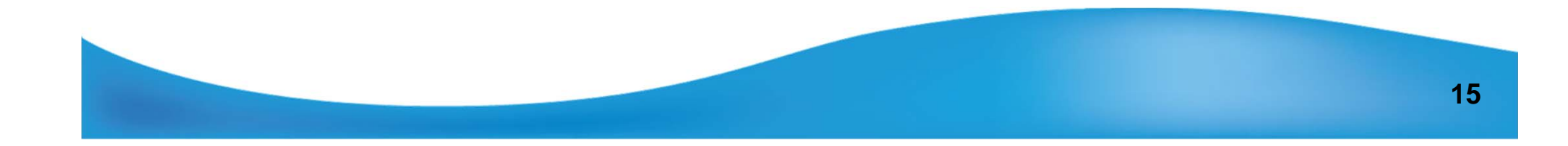

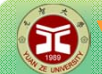

**S** lobal<br>S Logistics Lab.

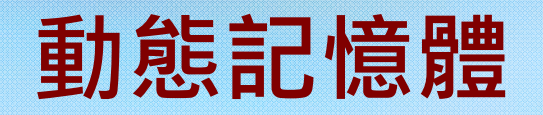

#include<iostream> using namespace std;

```
void fun(){
    int *a = new int; // 配置記憶體
   *a = 8;cout<<*a<<endl; } // 未釋放記憶體!!!
int main(void)
{
   fun();
   system("PAUSE");
    return 0;
}
```
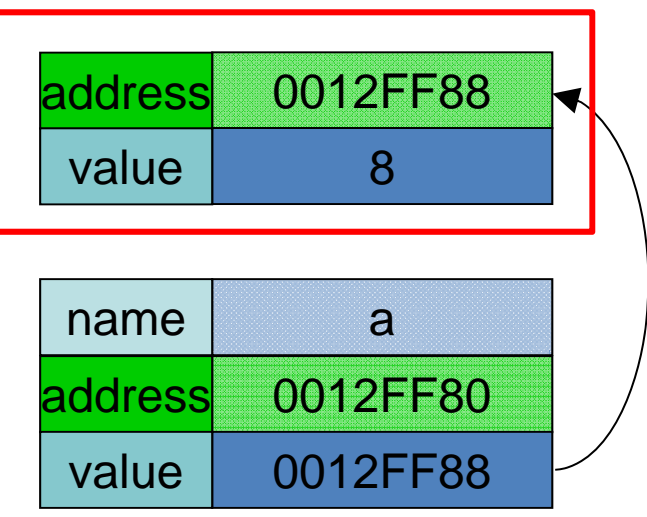

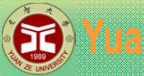

#### **B** Yuan Ze University

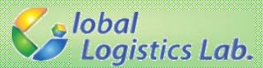

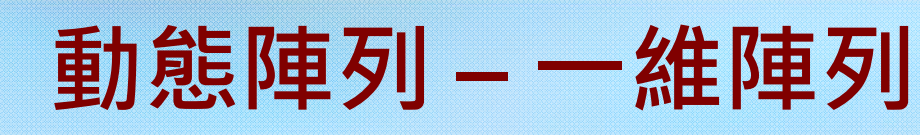

```
17#include<iostream>
using namespace std;
int main(void)
{
    // 一維動態陣列
    int N=10; // 不需為const!!!
    int *a = new int [N]; // 配置記憶體
    for(int i=0, i<9; i++){
        a[i]=i+1;}
    for(int i=0, i<9; i++){
        cout<<a[i]<<endl;
    }
    delete Il ai
                          [] a; // 釋放記憶體
    system("PAUSE");
    return 0;
}
                                         1 2
                                               3456789 10
                                        a[0] a[1] a[2] a[3] a[4] a[5] a[6] a[7] a[8] a[9]
```
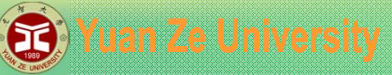

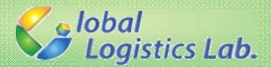

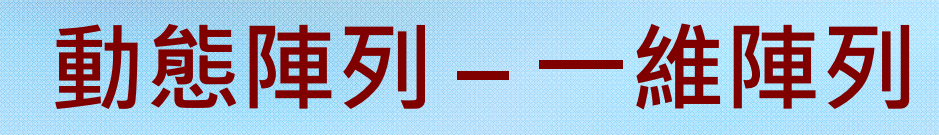

```
#include<iostream>
using namespace std;
int main(void)
{
   // 一維動態陣列
    int N; 
   cin>>N; // 動態決定
    int *a = new int [N]; // 配置記憶體
   for(int i=0, i<N; i++){
       a[i]=i+1;}
   for(int i=0, i<N; i++){
       cout<<a[i]<<endl;
    }
   delete [] a;
                            [] a; // 釋放記憶體
   system("PAUSE");
    return 0;
}
                                         1 2
                                               33 | N-1 | N
                                        a[0] a[1] a[2] a[N-2] a[N-1]
                                                    …
```
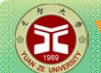

{

}

#### **B** Yuan Ze University

**Salobal**<br>Se Logistics Lab.

#### **動態陣列 –二維陣列**

```
int main(void)
   // 二維動態陣列
    int N=5, M=3; 
    int **a = new int* [N]; // 配置記憶體
   for(int i=0, i<N; i++){
       a[i] = new int [M];}
   for(int i=0, i<N; i++){
       for(int i=0, i<M; i++){
           a[i][j] = i * M + j + 1;}
   }
   for(int i=0, i<N; i++){// 釋放記憶體
        delete [] a[i];
   }
    delete [] a;
   system("PAUSE");
    return 0;
```
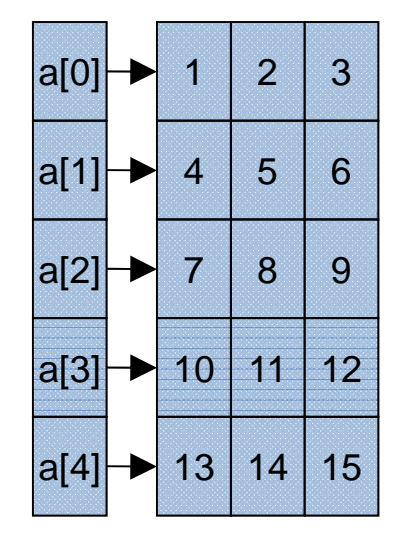

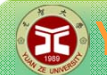

{

}

**S** lobal<br>S Logistics Lab.

#### **標準程式庫(standard template library; STL)**

#include<iostream> #include<fstream> #include<string>

**STL命名空間**

**using namespace std;**

```
using namespace std;
```

```
int main(void)
```

```
cout<<"STL"<<endl;
```

```
system("PAUSE");
return 0;
```
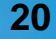

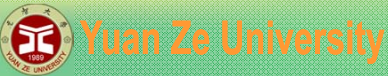

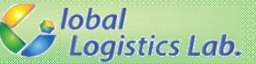

### **標準程式庫(STL) – vector 動態陣列**

```
#include<vector>
using namespace std;
```
**vector 宣告**

#### **vector<type> var**

```
int main(void)
{
```

```
vector<int> vct1(10);
vector<int> vct2(10,2);
vector<int> vct3;
vct3.resize(10);
```

```
int size=10;
vector<int> vct4(size);
vct4.resize(12);
```

```
system("PAUSE");
return 0;
```
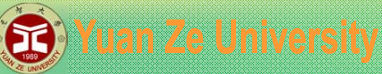

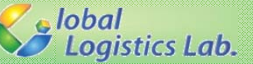

### **標準程式庫(STL) – vector 動態陣列**

```
#include<vector>
#include<iostream>
using namespace std;
int main(void)
{
    vector<int> vct(10);
    <code>int size = vct.size();</code> //陣列大小
    vct[0]=100; //存入陣列
    cout<<vct[0]<<endl; //取得陣列數值
    system("PAUSE");
    return 0;
```
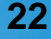

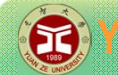

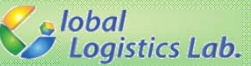

## **標準程式庫(STL) – vector 動態陣列**

```
#include<vector>
#include<iostream>
using namespace std;
int main(void)
{
    vector<int> vct(3,2);
    vct.push_back(6); vct.insert(vct.begin()+3, 5);
    vct.erase(vct.begin()+4);
    system("PAUSE");
    return 0; 
}
```
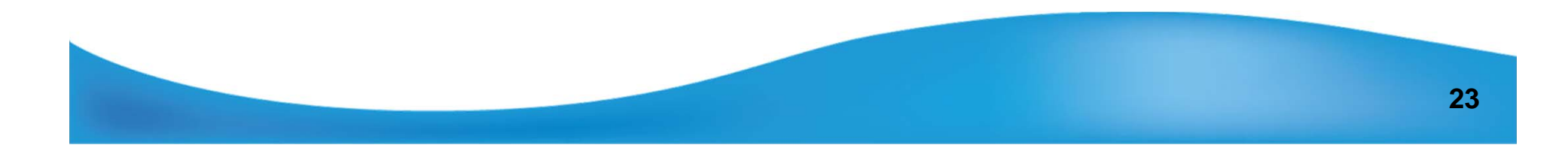

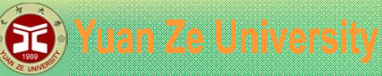

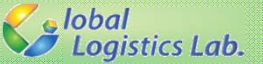

#### **標準程式庫(STL) – 多維vector 動態陣列**

```
#include<vector>
#include<iostream>
using namespace std;
int main(void)
{
    //宣告3*4的vector陣列 – 方法1
    vector<vector<int>int> vec2D(1(3));
    for(int i=0; i<3; i++) {
        vec(4) i = vector<int>(4);
    }
    //宣告3*4的vector陣列 – 方法2
    vector<vector<int>int> vcc2D_2(3,vector<int>int>4);
    system("PAUSE");
    return 0; 
}
```
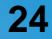

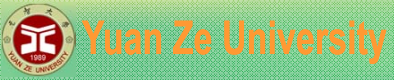

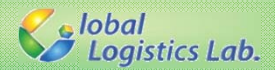

# **標準程式庫(STL) – algorithm**

#### #include<algorithm>

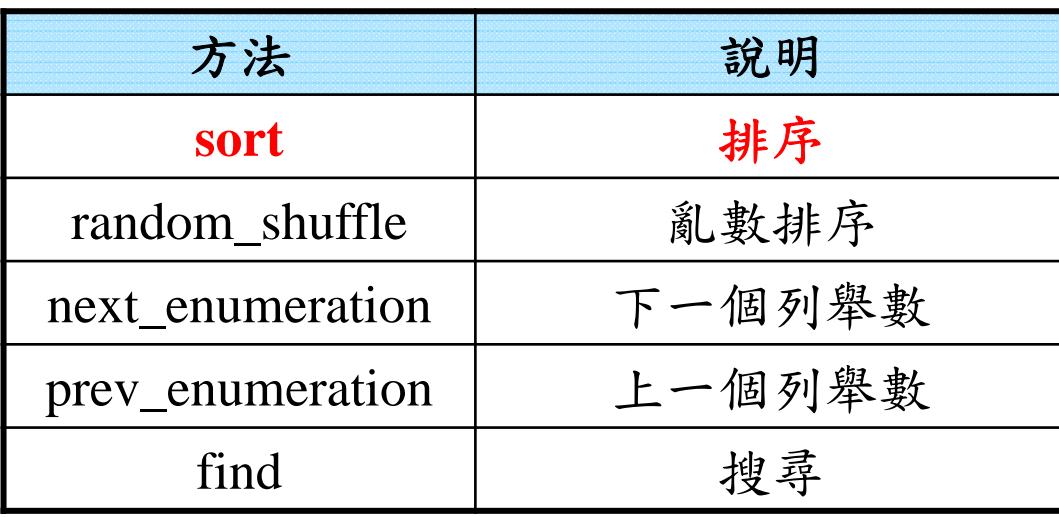

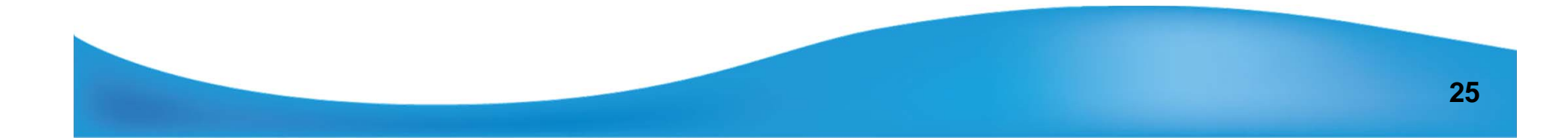

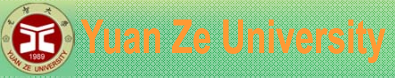

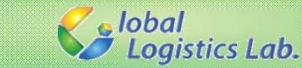

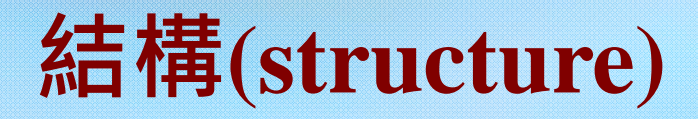

#include<iostream> using namespace std;

```
struct customer
{
     double x;
     double y;
     int demand;
};
```

```
void main(void){
   customer client;client.x = 10.5;
   client.y = 4.3;
   client.demand = 40;cout<<"the customer at ("<< client.x
       <<","<< client.y <<") "
       <<"has demand of "<< client.demand <<endl;
```

```
system("PAUSE");
```
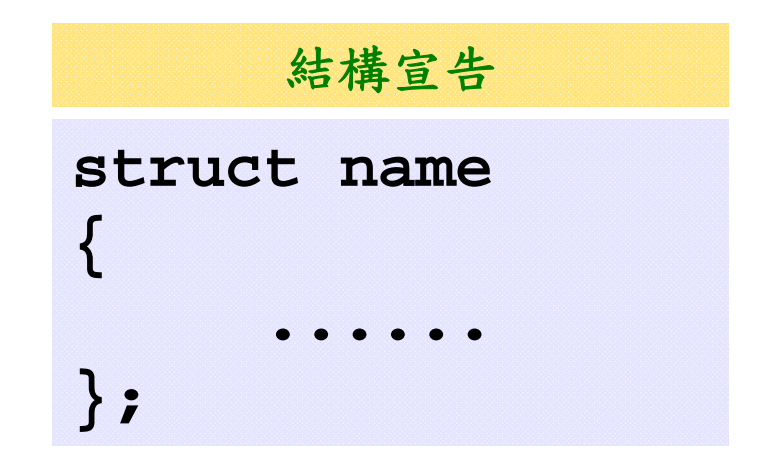

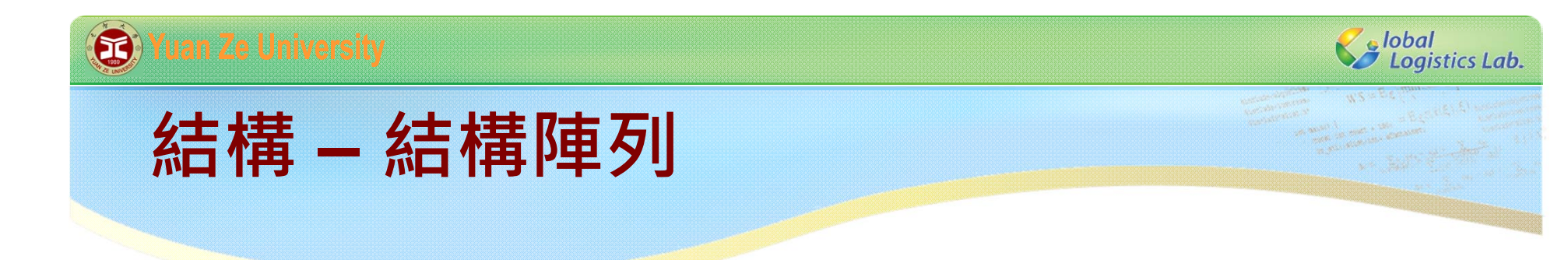

```
struct customer
{
    double x;
    double y;
    int demand;
};
```

```
void main(void){
   customer client[5];
   system("PAUSE");
}
```
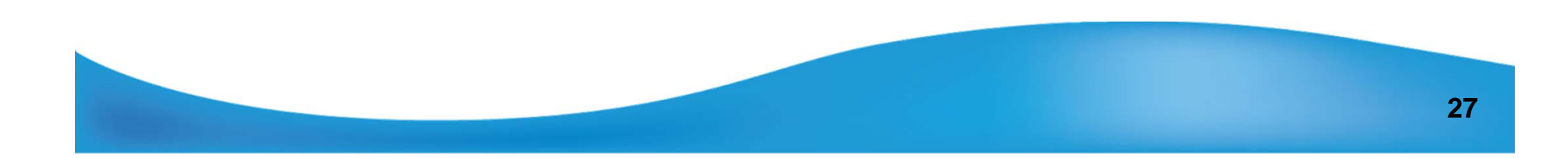

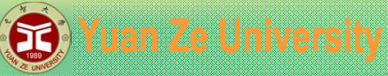

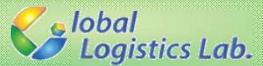

#### **結構與類別(class)**

```
class customer
{
public:
    double x;
    double y;
    int demand;
};
//兩者的宣告意義相同
struct customer
{
    double x;
    double y;
    int demand;
};
```
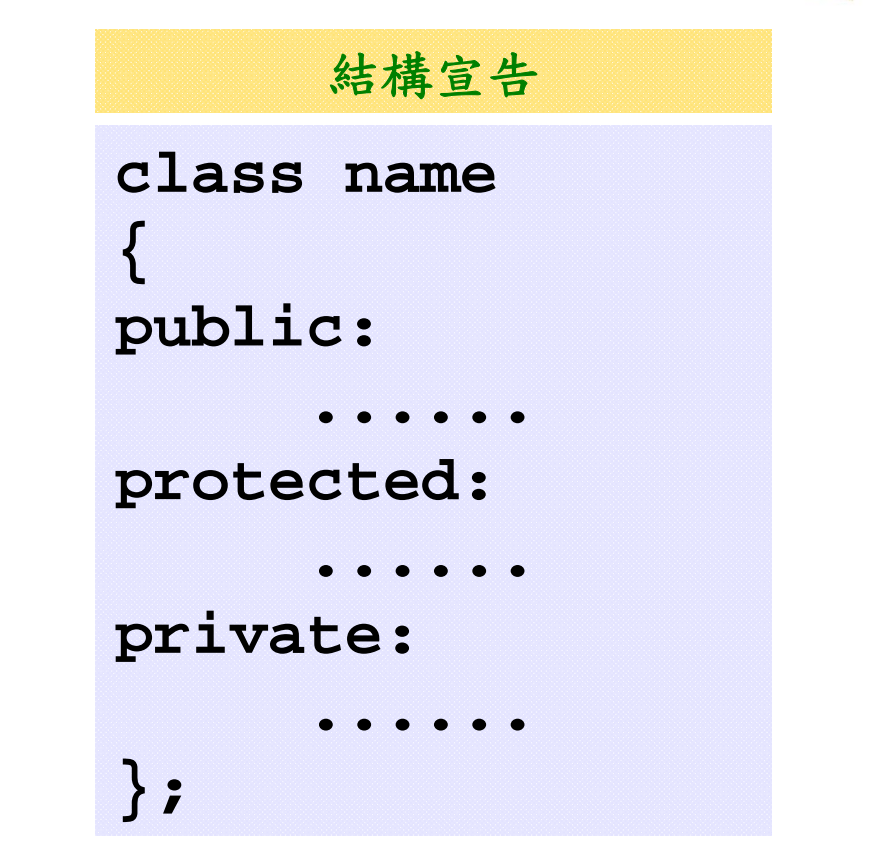

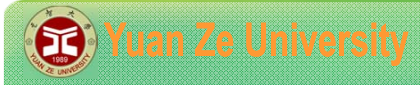

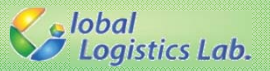

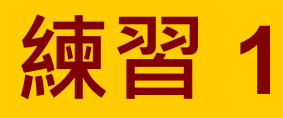

練習建構一個學生資料的類別(結構),包含: 1.學生學號 2.學生姓名

3.國文成績 4.數學成績

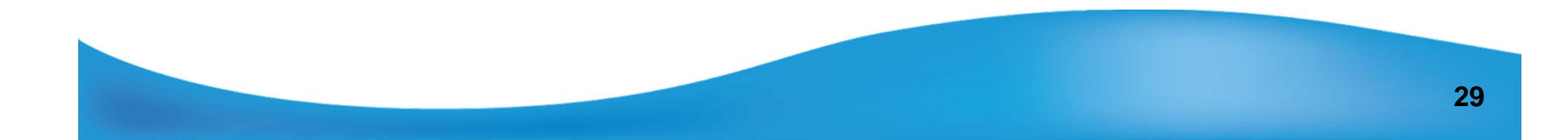